## Default Subnet Masks

For each IP address, write in the default mask. Write "N/A" for addresses that fall in the class D and E ranges.

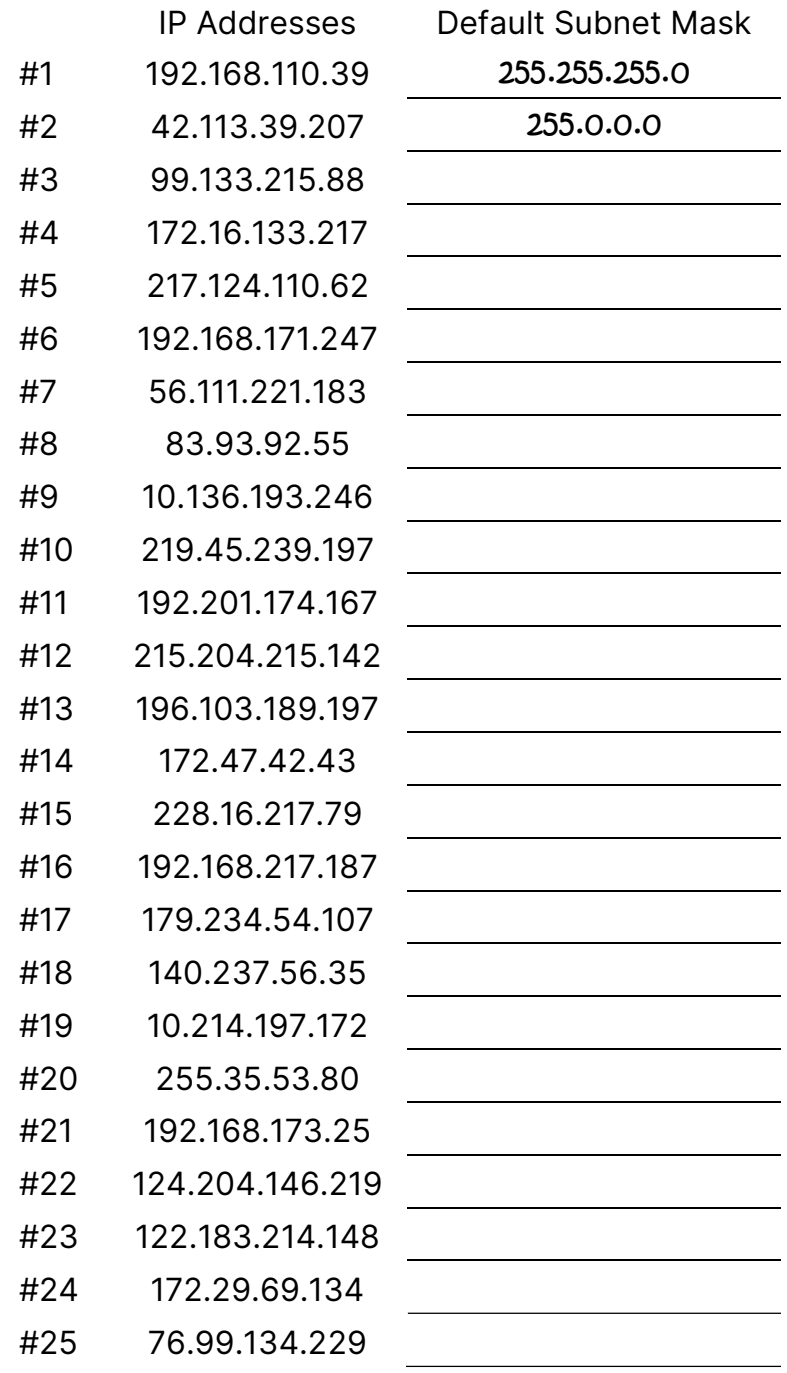

## Default Subnet Masks

## Answers

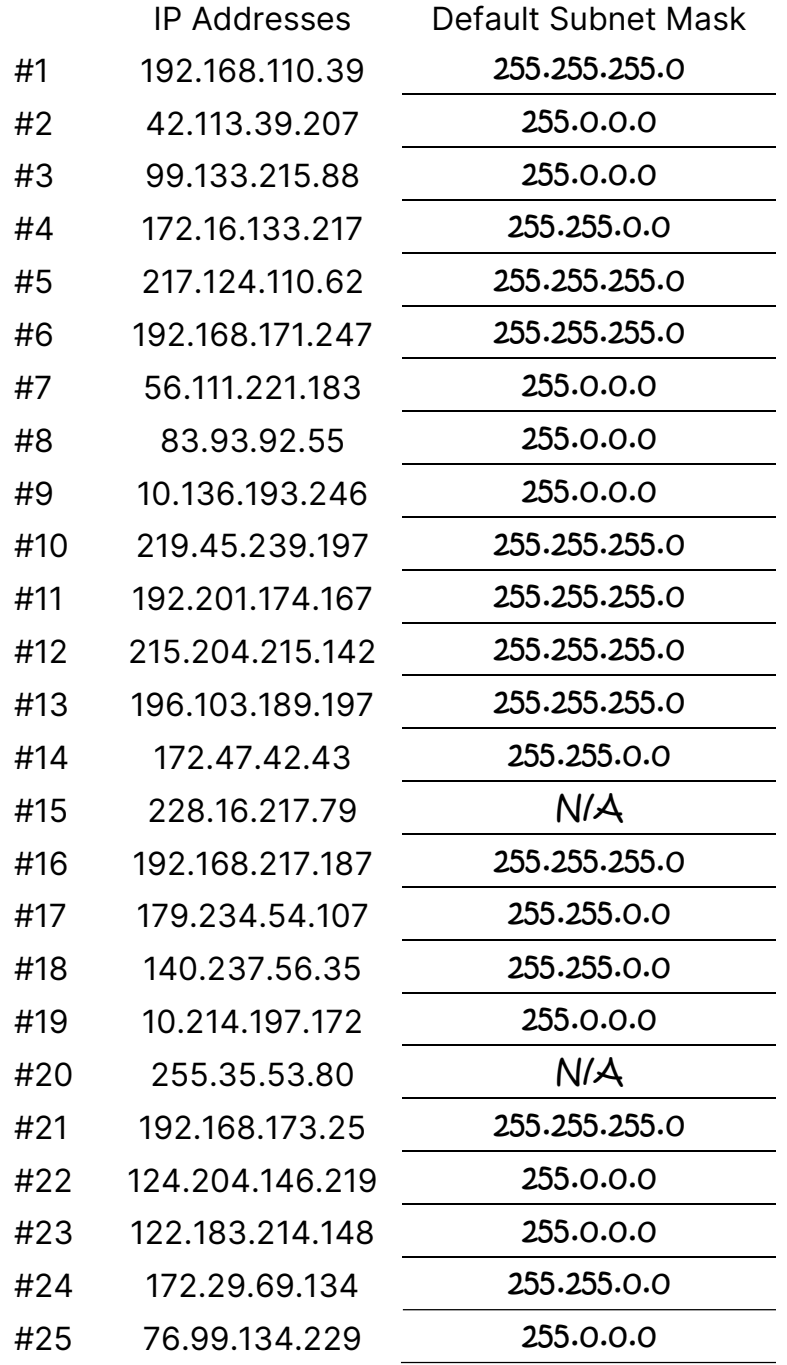

Visit TechKnowSurge.com for more training and resources! © 2013 TechKnowSurge®. All rights reserved.